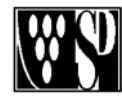

# STUDIO PERUZZI e TRIGGIANI

Via L. Giuntini, 50/N – 50053 Empoli (FI) Tel. 0571.994128 – Fax 0571.992326 - 592892 E-mail: *info@studioperuzzi.com* Web: www.studioperuzzi.com

**Dott. Franca Peruzzi Rag. Stefano Dani CONSULENTE DEL LAVORO CONNERCIALISTA REVISOR Rag. Giovanni Peruzzi Dott. Fulvia Peruzzi**  CONSULENTE DEL LAVORO

**Rag. Franco Peruzzi Rag. Raffaele Triggiani CONSULENTE DEL LAVORO CONMERCIALISTA REVISORE CONTA** COMMERCIALISTA REVISORE CONTABILE COMMERCIALISTA REVISORE CONTABILE

Empoli, 12/09/2012 A tutte le Aziende

Loro sedi

Circolare Flash n° 11

## Oggetto: **COMUNICAZIONE LAVORO INTERMITTENTE**

In riferimento alla Nostra Circolare Flash n. 08 del 16/07/2012 riguardante la comunicazione per la chiamata al lavoro intermittente, si precisa che dal 15 Settembre 2012 sarà possibile adempiere a tale obbligo con le seguenti modalità:

### **1. Inviando un fax al numero 848 – 800131**

Per utilizzare questa modalità il datore di lavoro dovrà scaricare il modello disponibile all'indirizzo www.lavoro.gov.it e www.cliclavoro.gov.it (oppure vedi facsimile allegato), compilarlo in ogni sua parte e di inviarlo al numero 848 – 800131. Questa modalità potrà essere utilizzata per comunicare esclusivamente la chiamata relativa ad un solo lavoratore. Il datore di lavoro deve conservare il rapporto di consegna del proprio sistema fax, come avvenuta ricezione della comunicazione.

### **2. Inviando un sms al numero 339 – 9942256**

Sconsigliamo questa modalità di comunicazione

Il messaggio dovrà contenere i seguenti dati:

- indirizzo e mail del datore di lavoro
- codice della comunicazione obbligatoria corrispondente al Lavoratore per il quale si stà effettuando la chiamata. Qualora il rapporto di lavoro sia stato attivato prima del 1° marzo 2008 (e solo in questo caso) questa informazione non dovrà essere fornita;
- codice fiscale del datore di lavoro (nel caso in cui il rapporto di lavoro sia stato attivato prima del 1° marzo 2008;
- codice fiscale del/i lavoratore/i che effettuerà la prestazione oggetto della chiamata (nel caso in cui il rapporto di lavoro sia stato attivato prima del 1° marzo 2008). Potranno essere comunicati, con un singolo sms, fino ad un massimo di tre lavoratori per il medesimo periodo di chiamata;
- data inizio e data fine della prestazione; queste informazioni possono essere fornite in modalità multipla, ovvero possono essere comunicati più periodi di lavoro. Nel caso in cui il lavoratore sia chiamato a rendere la prestazione per un singolo giorno è sufficiente inserire la data inizio della prestazione. Se si vuole comunicare, per il medesimo lavoratore, diverse singole giornate (ad esempio, tutti i sabati del mese) le date della prestazione dovranno essere separate da un asterisco (\*).

I dati della comunicazione dovranno essere digitati senza spazi e senza ulteriori caratteri; i campi vanno separati sempre da una virgola ad eccezione del campo CF Datore di lavoro o Codice comunicazione, che va separato da un punto; il formato della data è "gg-mm-aaaa"; le date "singole" durante le quali si effettua la chiamata periodicamente (ad esempio, tutti i sabati del mese) vanno separati da un asterisco. (sconsigliamo questo tipo di comunicazione)

#### **3. Inviando una e-mail all'indirizzo intermittenti@lavoro.gov.it**

Per utilizzare questa modalità, il datore di lavoro dovrà scaricare il modello, creato "ad hoc" e disponibile all'indirizzo www.lavoro.gov.it e www.cliclavoro.gov.it, e compilarlo in ogni sua parte. Una volta compilato, tale modello dovrà essere:

- allegato ad una mail che avrà come oggetto comunicazione chiamata lavoro intermittente;

- inviato all'indirizzo intermittenti@lavoro.gov.it; non appena ricevuta la mail, il sistema invierà un messaggio di conferma di avvenuta ricezione.

Potranno essere comunicati, con un singolo modello, fino ad un massimo di sei lavoratori per il medesimo periodo di chiamata ovvero, per un lavoratore, fino ad un massimo di dieci periodi.

#### **4. Inviando il modulo on line**

Successivamente e più precisamente dal 1° Ottobre 2012, verrà messa a disposizione un'ulteriore modalità di comunicazione che prevede la compilazione di un modulo on line, resa disponibile sul portale cliclavoro (www.cliclavoro.gov.it), accessibile agli utenti registrati. Il datore di lavoro dovrà compilare tutti i dati richiesti. Anche per questa tipologia di comunicazione, il sistema rilascerà una ricevuta di avvenuta comunicazione che il datore di lavoro potrà stampare e conservare. In una successiva evoluzione tecnologica, l'applicazione potrà essere disponibile anche attraverso gli strumenti mobile (iphone, Ipad, android) in modo tale da agevolare il datore di lavoro che potrà adempiere anche fuori dalla sede dell'ufficio.

Inviamo in allegato il relativo modulo per la comunicazione obbligatoria.

**Studio Peruzzi e Triggiani**